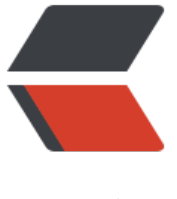

链滴

## JavaW[eb 开](https://ld246.com)发入门

作者:java233

- 原文链接:https://ld246.com/article/1476074486120
- 来源网站: [链滴](https://ld246.com/member/java233)
- 许可协议:[署名-相同方式共享 4.0 国际 \(CC BY-SA 4.0\)](https://ld246.com/article/1476074486120)

<h2 id="blogTitle0">一、基本概念</h2> <h3 id="blogTitle1">1.1、WEB开发的相关知识</h3> <p> WEB,在英语中web即表示网页的意思,它用于表示Internet主机上供外界访问的资源。<br /> Internet上供外界访问的Web资源分为:</p>  $\langle$ ol $>$ <li><span><strong>静态web资源(如html 页面):指web页面中供人们浏览的数据始终是不变 </strong></span></li> <li><span><strong>动态web资源: 指web页面中供人们浏览的数据是由程序产生的, 不同时间点 问web页面看到的内容各不相同</strong></span>。</li>  $\langle$ ol> <p> 静态web资源开发技术:Html<br /> 常用动态web资源开发技术:JSP/Servlet、ASP PHP等<br />
<del>在Java中, 动态web资源开发技术统称为Javaweb</del> </p> <h3 id="blogTitle2">1.2、WEB应用程序</h3> <p> WEB应用程序指供浏览器访问的程序,通常也简称为web应用。例如有a.html 、b.html&hel ip;..多个web资源,这多个web资源用于对外提供服务,此时应把这多个web资源放在一个目录中, 组成一个web应用(或web应用程序)<br /> 一个web应用由多个静态web资源和动态web资源 成,如:html、css、js文件,Jsp文件、java程序、支持jar包、配置文件等等。<br /> << span><st ong>Web应用开发好后,若想供外界访问,需要把web应用所在目录交给web服务器管理,这个过 称之为虚似目录的映射</strong></span></p> <h3 id="blogTitle3">1.3、WEB<span>发展史</span></h3> <p class="p0"> WEB<span>发展的两个阶段:静态、动态</span></p> <h3 id="blogTitle4" class="p0"><span>1.4、静态<span>WEB</span></span></h3> <p class="p0"> \*htm<span>、</span><span>\*html</span><span>,这些是网页的后缀 如果现在在一个服务器上直接读取这些内容,那么意味着是把这些网页的内容通过网络服务器展现给 户。整个静态<span>WEB</span>操作的过程图如下:</span></p>